## UNIC FLOWCHART

**Teacher management** - after person registers, admin must confirm it's registration in order to add a teacher to an existing course

Outgoing pending enrollment - allows administrator to accept student's pending enrolments.

**Incoming pending enrolment** - allows administrator to accept student's pending enrolments.

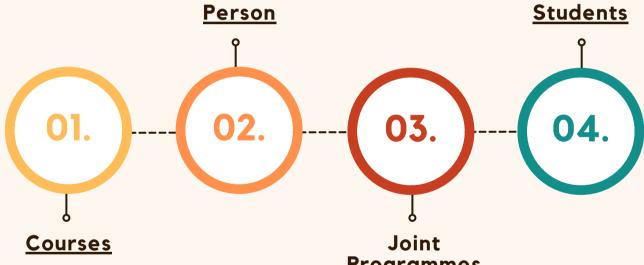

Course management - option intended for adding, viewing and editing existing courses

Add course - option for adding a new courses and course instances

**New instance** - option for adding a new courses instances

## **Programmes**

My programmes (Administrating) - allows administrators to add new joint programs, or edit information about already existing joint programs.

Partner programmes (Participating) - allows the administrator to view the joint programs for which their institution is stated as a partner institution.